OF

# TESZTKÉRDÉSEK

# Mi az Internet?

- a) Az internet az egész világot körülölelő számítógép-hálózat.
- b) Egy olyan számítógépes hálózat, ami csak Magyarországon érhető el.
- c) Egy adott cég belső számítógépes hálózata.
- d) Az internet az egész világot körülölelő mobiltelefon- hálózat elnevezése.

Az alábbiak közül melyik nemzeti tartománynév (domain)?

- a) .net
- b) .info
- c) .sk
- d) .com

# Mely tényezők határozzák meg egy weboldal hitelességét?

# a) szerző, referencia, megfelelően frissített tartalom

- b) szerző, grafikai megjelenítés, megfelelően frissített tartalom
- c) grafikai megjelenítés, megfelelően frissített tartalom, letöltési sebesség
- d) grafikai megjelenítés, letöltési sebesség, referencia

#### Mire szolgál a böngésző kezdőlapja?

- a) A kezdőlap lehetővé teszi, hogy a böngésző indításakor a felhasználó kedvenc weboldala(i) nyíljanak meg, megkönnyítve ezzel a böngészést.
- b) A böngésző indításakor üdvözli a felhasználót.
- c) A kezdőlap a kezdőknek nyújt segítséget a böngészés során.
- d) Az eddig felkeresett összes weblapról tartalmaz információkat.

#### Fejezze be a mondatot. A biztonságos weboldalakat…

- a) HTTPS és lakat szimbólum jelöli.
- b) WWW és kilincs szimbólum jelöli.
- c) HTTP és lakat szimbólum jelöli.
- d) HTTPS és kilincs szimbólum jelöli.

Az alábbiak közül melyik járul hozzá a biztonságos webes vásárláshoz?

- a) A jelszó közzététele.
- b) Az oldal megbízhatóságának figyelmen kívül hagyása.
- c) A megfelelő személyes biztonsági beállítások, személyes adataink körültekintő használata és az oldal megbízhatóságának ellenőrzése.
- d) Hamis személyes adatok megadása.

A böngésző mely részében tárolja a későbbi visszakereshetőség érdekében megjelölt weblapokat?

- a) súgó
- b) kiegészítők
- c) előzmények
- d) könyvjelzők/kedvencek

Milyen célt szolgálnak a számítógépen tárolt sütik?

- a) Segítségükkel bármikor könnyen előkereshetőek sütemény receptek az interneten.
- b) Olyan, az interneten tárolódó információcsomag, amelyet a böngésző küld a szervernek.
- c) Olyan, a felhasználó gépén tárolódó információcsomag, amelyet a szerver küld a böngészőnek, majd a böngésző a felhasználó e-mail fiókjába.
- d) Olyan, a felhasználó gépén tárolódó információcsomag, amelyet a szerver küld a böngészőnek, majd a böngésző visszaküld a szervernek minden, a szerver felé irányított kérés alkalmával.

Fejezze be a mondatot. Az előzmények…

- a) az elküldött e-mailek tárolására szolgáló mappa neve.
- b) a kedvencekhez/könyvjelzőkhöz adott weboldalak kereshető, listázott gyűjteménye.
- c) a böngésző ablakának az a része, ami a kedvencek/könyvjelzők listáját tartalmazza.

d) A korábban felkeresett weboldalak kereshető, listázott gyűjteménye.

- Melyik állítás helyes?
	- a) Az e-mail elektronikus levelet jelent.
	- b) e-mail küldéséhez nem kell internetkapcsolat. c) Senkinek sem lehet egynél több e-mail címe.
	- d) Egyszerre csak egy címzettnek küldhető e-mail.

Mi az adathalászat?

- a) Az adathalászat olyan tevékenység, amely során az interneten adatok után kutatunk.
- b) Az adathalászat az a tevékenység, amikor egy adatbázisból megtaláljuk a keresett információt.
- c) Az adathalászat olyan tevékenység, amely során az általunk gondatlanul kezelt adatokat illetéktelen módon próbálja megszerezni valaki, hogy azokból tisztességtelen előnyre tehessen szert.
- d) Az adathalászat az a tevékenység, amely során a helyes és helytelen adatok közül próbáljuk megtalálni a helyeset.

Hogyan védhetjük magunkat online környezetben?

- a) a jelszót el kell küldeni a weboldal üzemeltetőjének.
- b) nem kell odafigyelni az oldal megbízhatóságára.
- c) körültekintően kell használni személyes adatainkat és az oldal megbízhatóságát célszerű ellenőrizni.
- d) hamis személyes adatokat kell megadni.

# Mi a World Wide Web (WWW)?

- a) Egy adott cég belső számítógépes hálózata.
- b) A világháló vagy más néven link az interneten található dokumentumokat, információkat összekötő eszköz.
- c) A World Wide Web, avagy világháló az egész világot körülölelő számítógép-hálózat.
- d) A világháló (angol eredetiben World Wide Web, WWW vagy röviden Web) az interneten működő, egymással úgynevezett hiperhivatkozásokkal összekötött dokumentumok rendszere.

Mi a webes űrlap?

- a) Minden olyan rész a weblapokon, ahol nincs tartalom.
- b) Minden olyan rész a weblapokon, ahová információt lehet begépelni, pl. amikor szöveget, számokat írunk egy szövegmezőbe, vagy kiválasztunk egy lehetőséget egy listából.
- c) Minden olyan hely az interneten, amikor felhasználónevet és a jelszót kell megadni.
- d) Olyan rész a weblapokon, ahol a személyes adatainkat kell megadni.

Mi a (Voice over Internet Protocol) VoIP?

- a) A távközlés egy olyan formája, ahol a beszélgetés hagyományos telefonhálózaton, vagy az interneten vagy más, szintén IP-alapú adathálózaton folyik.
- b) A távközlés egy olyan formája, ahol a beszélgetés nem a hagyományos telefonhálózaton, hanem az interneten vagy más, szintén IP-alapú adathálózaton folyik.
- c) Az internetes chatelés egy olyan formája, ahol a beszélgetés nem a hagyományos telefonhálózaton, hanem az interneten vagy más, szintén IP-alapú adathálózaton folyik.
- d) A távközlés egy olyan formája, ahol a beszélgetés nem a hagyományos telefonhálózaton, hanem mobiltelefonon folyik.

Az alábbiak közül melyik webes eszköz használható weboldal vagy szöveg fordítására?

a) Gmail

b) Google fordító

- c) Freemail
- d) CSS stíluslap

Mi az URL?

- a) A számítógép központi vezérlőegysége.
- b) Az URL, az interneten megtalálható e-mailek szabványosított címe.
- c) A hiperhivatkozás, vagy más néven link, az interneten található dokumentumokat, információkat összekötő eszköz.
- d) Az URL, vagy más néven webcím, az interneten megtalálható bizonyos erőforrások (például szövegek, képek) szabványosított címe.

Mire szolgál a címsor?

- a) A levelezőpartnereink e-mail címeit tartalmazza.
- b) A böngésző ablakának az a része, ami az aktuális weboldal URL-jét mutatja, illetve lehetővé teszi a betöltendő URL begépelését.
- c) A böngésző ablakának az a része, ami a kedvencek/könyvjelzők listáját tartalmazza.
- d) Az asztal azon része, ami az aktuális weboldal URL-jét mutatja, illetve lehetővé teszi a betöltendő URL begépelését.

Hasznos-e a weboldal frissítése?

- a) Igen, mert a frissítéssel mindig a kezdőoldal ugrik vissza.
- b) Egyáltalán nem hasznos.
- c) Igen, mert előfordulhat, hogy frissül az adott weboldal tartalma böngészés közben, ami nem jelenik meg addig, amíg az oldal nincs frissítve, vagy amíg az oldal bármelyik hiperhivatkozására nem kattintunk.
- d) Igen, mert gyakran az oldal címe is megváltozik böngészés közben.

Van-e lehetőség weboldalról szöveget, képet másolni egy adott dokumentumba vagy e- mailbe?

a) Igen, de csak speciálisan erre a célra kialakított weboldalakról.

- b) Igen, a legtöbb esetben van rá lehetőség.
- c) Igen, de csak korlátozott számban.
- d) Nincs lehetőség erre.

Mi az azonnali üzenetküldés (Instant Messaging)?

- a) Olyan valós idejű kommunikációs forma, amely hangüzenetek gyors továbbítását teszi lehetővé egy hálózaton keresztül, például az interneten.
- b) Olyan valós idejű, közvetlen írott nyelv-alapú kommunikációs forma, amely szöveges üzenetek gyors továbbítását teszi lehetővé egy hálózaton keresztül, például az interneten.
- c) Olyan valós idejű kommunikációs forma, amely hangüzenetek gyors továbbítását teszi lehetővé mobiltelefonhálózat segítségével.
- d) Olyan nem valós idejű, közvetlen írott nyelv-alapú kommunikációs forma, amely szöveges üzenetek gyors továbbítását teszi lehetővé egy hálózaton keresztül, például az interneten.

Hogyan épül fel egy e-mail cím?

- a) hu@valakiecdl
- b) ecdl.hu@valaki
- c) valaki@ecdl.hu
- d) valaki.ecdl@hu

Az alábbiak közül melyik alkalmazást lehet böngészésre használni?

# a) Google Chrome

- b) Google Mail (Gmail)
- c) Mozilla Thunderbird
- d) Microsoft PowerPoint

A böngésző mely részében tárolja a későbbi visszakereshetőség érdekében megjelölt weboldalakat?

- a) súgó
- b) kiegészítők
- c) előzmények
- d) könyvjelzők/kedvencek

Mi az e-mail?

- a) Az e-mail hangüzenet számítógépen történő továbbítását lehetővé tevő szolgáltatás.
- b) Az e-mail olyan digitális üzenet, amely a feladótól elektronikus úton többnyire az interneten keresztül továbbítva - jut el egy vagy több címzetthez.
- c) Az e-mail egy elektronikus üzenet, amelyet akkor tudunk elolvasni, ha az érkezésekor a számítógépünk be van kapcsolva.
- d) Az e-mail olyan digitális üzenet, amely a feladótól mobiltelefonon keresztül csak akkor jut el egy vagy több címzetthez, ha azok telefonja éppen be van kapcsolva.

Lementhető-e az e-mail melléklete a számítógépre?

- a) Általában igen.
- b) Nem.
- c) Csak, ha előtte megnyitottuk a mellékletet.
- d) Csak bizonyos operációs rendszerekben.

**POISE** 

Mire jó a levelezőlista?

- a) Lehetővé teszi a részletes keresést minden korábban meglátogatott weboldal között.
- b) A segítségével utólag is módosítható a már elküldött e-mail üzenetek szövege.
- c) A levelezőlista tagjai közötti gyors üzenetváltásra.
- d) Tartalmak megosztására közösségi portálon belül.

# Fejezze be a mondatot. Az URL …

- a) a számítógép központi vezérlőegysége.
- b) az interneten megtalálható bizonyos erőforrások (például szövegek, képek) szabványosított címe.
- c) az a hiperhivatkozás, ami az interneten található dokumentumokat összeköti.
- d) az interneten megtalálható e-mail címek elnevezése.

# Hogyan törölhető véglegesen egy e-mail?

- a) a törlés gombbal
- b) a spam/levélszemét mappába helyezéssel
- c) sehogyan
- d) a törölt elemek mappából is el kell távolítani

# Utólag megváltoztatható-e egy már elolvasott e-mail állapota olvasatlanra?

- a) Igen, bármikor.
- b) Nem, erre nincs mód.
- c) Igen, abban az esetben, ha mi magunk vagyunk csak a címzettek között.
- d) Igen, de csak az egy napon belül olvasott üzeneteknél.

Az alábbiak közül melyik lehetőség nem állítható be weboldalak nyomtatásakor?

- a) háttér színe
- b) álló elrendezés
- c) fekvő elrendezés
- d) fájlba nyomtatás

Megadható-e több címzett is egy e-mailhez?

- a) Nem.
- b) Igen, de csak titkos másolatként.
- c) Csak adminisztrátori engedéllyel.

d) Igen.

Fejezze be a mondatot. A biztonságos webes vásárláskor…

- a) a jelszót el kell küldeni a weboldal üzemeltetőjének.
- b) nem kell odafigyelni az oldal megbízhatóságára.
- c) körültekintően kell használni személyes adatainkat és az oldal megbízhatóságát célszerű ellenőrizni.
- d) hamis személyes adatokat kell megadni.

Mire használható az előzmények funkció?

- a) A korábban megjelenő felugró ablakokat jeleníti meg.
- b) Lehetővé teszi a részletes keresést a webes űrlapokon.
- c) Még fel nem keresett weboldalakat ajánl, a felhasználó figyelmébe.
- d) Lehetővé teszi a részletes keresést a korábban meglátogatott weboldalak között.

# Mi a keresőmotor?

- a) A keresőmotor egy olyan alkalmazás, amely bizonyos feltételeknek (többnyire egy szónak vagy kifejezésnek) megfelelő információkat keres valamilyen számítógépes környezetben (pl. az interneten).
- b) A keresőmotor az a meghajtó, amely bizonyos feltételeknek (többnyire egy szónak vagy kifejezésnek) megfelelő információkat keres valamilyen számítógépes környezetben (pl. az interneten).
- c) A böngésző ablakának az a része, aminek segítségével a kedvencek/könyvjelzők listájában tárolt weboldalak között kereshetünk.
- d) Egy weboldal letöltésekor automatikusan felbukkanó új ablak. Általában arról a weboldalról tartalmaz információkat, amelyet letöltöttünk. Ezek többnyire akciók, hirdetések.

Biztonságos-e az online közösségekben való részvétel?

- a) Igen, de csak megfelelő személyes biztonsági beállítások elvégzésével, a személyes információk kiadásának korlátozásával.
- b) Nem. Nem ajánlott semmilyen on-line közösségben részt venni.
- c) Igen, a személyes biztonsági beállítások mellőzésével, a személyes információk hozzáférhetővé tételével.
- d) Igen, de csak akkor, ha a közösség tagjai egyébként személyes ismerősök.

Van-e különbség másolat és titkos másolat között?

- a) Nincs különbség.
- b) Igen, van. A másolatban megjelölt címzettek tudják ki a levél feladója, míg a titkos másolatban megadott címzettek nem.
- c) Igen, van. A másolatként küldött leveleknek lehet csatolmánya, míg a titkos másolatként küldötteknek nem.
- d) Igen, van. A másolatban megjelölt címzettek tudnak egymásról, míg a titkos másolatban megadott címzettet a többiek nem láthatják, de ő tud a többi címzettről.

Mire használható az e-mail?

a) Az e-mail a digitális dokumentumok hitelesítésére szolgál.

- b) Az e-mail egy elektronikus üzenet, amely a kapcsolattartás egyik modern formája.
- c) Az e-mail csak közösségi oldalakon, chatelésre használható.
- d) Az e-mail hangüzenet számítógépen történő továbbítását teszi lehetővé.

Hogyan segíti a lapok közötti váltás a böngészést?

- a) A böngésző lapjainak segítségével egyszerre több weboldal is megjeleníthető. Ezek között egy-egy kattintással gyorsan lehet váltani, ami a lapok gyors áttekintését segíti.
- b) A böngésző lapjainak segítségével egyszerre több weboldal is megjeleníthető. Ezek között a Caps Lock + F5 billentyűkombinációval gyorsan lehet váltani, ami a lapok gyors áttekintését segíti.
- c) A böngészőben egyszerre csak egy lapot lehet megnyitni, így a kérdés nem értelmezhető.
- d) A lapok közötti váltás azért hasznos, mert így lehetőség nyílik a böngésző több felhasználó általi párhuzamos használatára.

Hány címzettnek továbbítható egy e-mail?

- a) Maximum 10.
- b) Lényegében akármennyi címzettnek továbbítható egy e-mail, de csak akkor, ha titkos másolatként kapják meg.
- c) Lényegében akármennyi címzettnek továbbítható egy e-mail.
- d) Csak egynek.

Az alábbiak közül mely szempont szerint nem rendszerezhetők a beérkezett e-mailek?

- a) dátum
- b) feladó
- c) tartalom
- d) tárgy

Melyik állítás helyes?

- a) Egy e-mail címben nem kötelező a pont.
- b) E-mail küldésekor meghatározható a feladó.
- c) Egy e-mail címzésében egy címzett, de több másolatot kapó személy is lehet.
- d) A másolatként küldött e-mailt nem lehet titkos másolatként továbbítani másoknak.

Hogyan aktiválható a legegyszerűbben egy hiperhivatkozás?

- a) URL begépelésével
- b) görgetéssel
- c) kattintással
- d) stíluslapokkal

Van-e lehetőség fájlokat letölteni, menteni egy adott weboldalról?

- a) Igen, de csak speciálisan erre a célra kialakított weboldalakról.
- b) Nincs lehetőség erre.
- c) Igen, a legtöbb esetben van rá lehetőség.
- d) Igen, de csak korlátozott számban.

LS.COM

Az alábbiak közül melyik nem hozható kapcsolatba felhasználók általi tartalom megosztással?

a) blog

b) podcast

c) jelszó

d) on-line videó

Mire szolgál az üzenetjelölő?

a) A segítségével utólag is módosítható a már elküldött e-mail üzenetek szövege.

- b) A törölt üzenetek megjelölésére szolgál.
- c) Segítségével különböző jelölésekkel láthatóak el az e-mail üzenetek.
- d) A segítségével lehet olvasásra megnyitni az üzenetet.

Az alábbi domainek közül melyik szervezeti típusú?

- a) .co.hu
- b) .com
- c) .hu
- d) .org

Hol tárolódnak a sütik?

- a) A felhasználó számítógépén.
- b) Az interneten.
- c) A weboldalt kiszolgáló szerveren.
- d) E-mailekben.

Milyen korlátai vannak a fájlok mellékletként való továbbításának?

- a) Kisméretű fájlokat nem lehet e-mail mellékletként küldeni.
- b) Nincsenek korlátai, bármilyen fájlt lehet mellékletként küldeni, bármekkora méretben.
- c) MP3 kiterjesztésű fájlokat nem lehet mellékletként küldeni.
- d) Nagyméretű és futtatható állományokat nem célszerű és esetenként nem is lehet e- mail mellékletként küldeni.

Mit jelent a titkos másolat (BCC)?

- a) A titkos másolat megegyezik a hagyományos címzett mezővel.
- b) Azt, hogy a titkos másolatot kapott felhasználók rejtve maradnak a többi címzett előtt.
- c) Azt, hogy a többi címzettet nem látja a titkos másolatot kapó felhasználó.
- d) Azt, hogy a titkos másolatot kapott felhasználók nem tudják elolvasni az e-mailt.

Milyen veszélyeket rejthet az online környezet?

- a) játék, szórakozás
- b) vírusveszély, adathalászat, kéretlen levelek
- c) online ügyintézés, vásárlás
- d) közösségi oldalak, ismerkedés

# Mit nevezünk titkosításnak?

- a) Azt, amikor titkos másolatban küldünk e-mailt valakinek.
- b) Az információ algoritmus(ok) segítségével történő átalakítását olyan adathalmazzá, amelyet csak egy speciális kulcs segítségével lehet értelmezni, visszafejteni.
- c) Azt, amikor minden weboldalon hamis személyes és pénzügyi adatokat adunk meg.
- d) Az információ algoritmus(ok) segítségével történő átalakítását olyan adathalmazzá, amelyet bárki vissza tud fejteni különösebb szakmai felkészültség nélkül is.

Fejezze be a mondatot. Az az oldal, amelyik online vásárlásra ad lehetőséget … célú weboldal.

- a) információs
- b) szórakoztató
- c) kereskedelmi
- d) véleményező

Mi az automatikus "házon kívül üzenet" funkciója?

- a) Automatikusan törli az üzeneteket a felhasználó távollétében.
- b) Általában ezt a funkciót használják a kéretlen levelek küldéséhez.
- c) A felhasználó távollétében nem lehet levelet írni neki, ha ez a funkció be van kapcsolva.
- d) Automatikus válasz a bejövő üzenetekre a felhasználó távollétében.

Az alábbiak közül melyik web-alapú enciklopédia vagy szótár?

- a) Sulinet
- b) Facebook
- c) Gmail
- d) Apple iTunes

Mire szolgál a törölt elemek/kuka mappa?

- a) A véglegesen törölt elemek tárolására.
- b) Az ideiglenesen törölt elemek tárolására.
- c) Csak a levélszemét tárolására.
- d) Olvasatlan e-mailek tárolására.

Hogyan védhetjük magunkat online környezetben?

- a) Személyes adatainkat és pénzügyi információinkat bárki kérésére közre adjuk közösségi oldalakon. b) Személyes adatainkat és pénzügyi információinkat körültekintő módon, megbízható és megfelelő
- tanúsítványokkal ellátott weboldalon, csak szükség esetén adjuk közre.
- c) Megbízható és megfelelő tanúsítványokkal ellátott weboldalon tesszük közzé személyes és pénzügyi adatainkat.
- d) Minden weboldalon hamis személyes és pénzügyi adatokat adunk meg.

Mi a szerzői jog meghatározása?

- a) Tulajdonjog, amely biztosítja, hogy az interneten talált információt felhasználó ember tulajdonként, vagyontárgyként rendelkezhet mások alkotásával, azaz joga van azt másolni és terjeszteni.
- b) A szerzői jog lényegét tekintve kizárólagos tulajdonjog, azt biztosítja, hogy az alkotónak joga van azt másolni és terjeszteni.
- c) Kizárólagos tulajdonjog, azt biztosítja, hogy az alkotó, tulajdonként, vagyontárgyként rendelkezhet a saját alkotásával, azaz joga van azt másolni és terjeszteni, illetve másokat felhatalmazni, például a következőkre: reprodukció, forgalmazás, nyilvános előadás, stb.
- d) A szerzői jognak nincs egységes meghatározása, esetenként változó lehet.

Az alábbiak közül melyik az elektronikus kommunikációs eszközök helyes használatára vonatkozó részletes irányelv?

- a) Pontos és rövid fogalmazás, világos tárgy-meghatározás, elővigyázatosság a személyes információk megadásában.
- b) Pontos és rövid fogalmazás, világos tárgy-meghatározás, elővigyázatosság a személyes információk megadásában, felesleges tartalmak továbbításának elkerülése, helyesírás-ellenőrzés.
- c) Pontos és rövid fogalmazás, világos tárgy-meghatározás, elővigyázatosság a személyes információk megadásában, minden lehetséges információ továbbítása, helyesírás-ellenőrzés.
- d) Nincsenek ilyen iránylevek, elég, ha a helyesírásra ügyelünk.

Fejezze be a mondatot. A prioritással (magas prioritással) küldött e-mailek…

- a) és a prioritás nélkül küldött levelek között nincs különbség.
- b) titkos másolatként vannak továbbítva, ami arra utal, hogy tartalmuk fontos, vagy sürgősen elintézendő teendőket tartalmaz.
- c) általában felkiáltójellel vannak megjelölve, ami arra utal, hogy tartalmuk fontos, vagy sürgősen elintézendő teendőket tartalmaz.
- d) általában piros színű betűkkel íródnak, ami arra utal, hogy tartalmuk fontos, vagy sürgősen elintézendő teendőket tartalmaz.

Hogyan nyitható meg új lapon egy weboldal?

- a) Sehogyan, mert weboldal nem nyitható meg új lapon, csak új oldalon.
- b) A böngészőben adott billentyűkombinációval, vagy helyi menü segítségével, vagy az egér középső gombjával.
- c) Csak egy bizonyos billentyűkombinációval.
- d) A szövegszerkesztő program használatával.

Milyen célt szolgál a szókapcsolatos keresés?

- a) A szókapcsolatos keresés a találati lista bővítésére szolgál.
- b) A szókapcsolatos keresés az összetett szavak keresésére szolgál.
- c) A szókapcsolatos keresés kizárólag a keresett információ tematikus oldalakon történő keresésére szolgál.

d) A szókapcsolatos keresés a találati lista szűkítésére, a keresett információ pontosabb meghatározására szolgál.

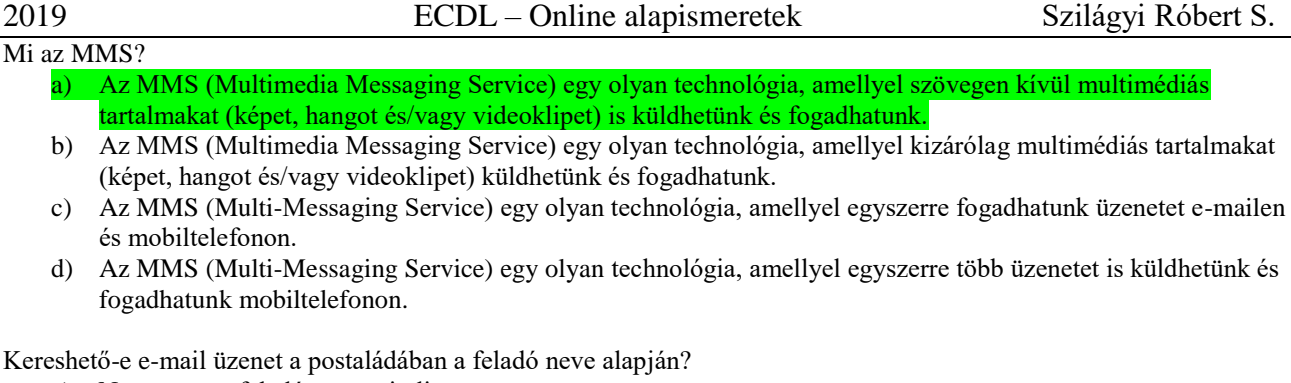

a) Nem, mert a feladó neve mindig ugyanaz.

- b) Igen.
- c) Igen, de csak az elküldött elemek között.
- d) Nem, mert csak a címzett neve alapján lehet keresni.

Mi az online (virtuális) közösség?

- a) Az on-line (virtuális) közösség egy olyan közösség, amelynek tagjai egymást az internetről ismerik.
- b) Az on-line (virtuális) közösség egy olyan közösség, amelynek tagjai nem valós, hanem kitalált személyek.
- c) Az on-line (virtuális) közösség egy olyan közösség, amelynek tagjai valamilyen kommunikációs médián keresztül, például hírleveleken, telefonon, e-mailben, azonnali üzenetváltásokban, webes portálokon tartják a kapcsolatot.
- d) Az on-line (virtuális) közösség egy olyan közösség, amelynek tagjai valamilyen kommunikációs médián keresztül tartják a kapcsolatot, de személyesen soha nem találkoznak.

E-mail esetén mi a levél törzse?

# a) Maga az üzenet.

- b) Az aláírás, az üzenet végén.
- c) A tárgy.
- d) A titkos másolatot kapó személy e-mail címe.

Milyen adatvédelmi kötelezettségekre kell odafigyelni webes tartalmak (szöveg, videó, kép) közzétételekor?

- a) Mindig meg kell jelölni a forrást, egyéb engedélyre soha nincs szükség.
- b) Vagy meg kell jelölni a forrást, vagy engedélyt kell kérni a szerzőtől.
- c) Az interneten található tartalmakat bárki bármikor, külön kötelezettségek nélkül saját céljaira felhasználhatja.
- d) Forrásmegjelölés és/vagy a megfelelő engedélyek beszerzése.

Mit jelent böngészés közben az előre- vagy visszalépés fogalma?

- a) Egy adott weboldalon a korábban meglátogatott cikkek, menüpontok közötti navigációt.
- b) A weboldal többszöri újratöltését.
- c) Az előre- vagy visszalépés az internetes vásárlás során értelmezhető lépés, és azt jelenti, hogy folytatom-e a megrendelést, vagy visszalépek a vásárlástól.
- d) A böngésző megnyitott lapjai közötti váltás, az előre- vagy visszalépés.

Ki módosíthatja egy levelezőlistán szereplő tagok adatait?

- a) A lista adminisztrátora
- b) A lista összes tagja
- c) A rendszergazda
- d) A feliratkozó

Hogyan ellenőrizhető egyes levelezőrendszerekben, hogy az elküldött e-mailt a címzett megkapta-e?

- a) visszaigazolás érkezett a küldőtől
- b) sehogyan
- c) az elküldött elemek közé került
- d) visszaigazolás érkezett a címzettől

Mire szolgál a böngésző súgó funkciója?

- a) Ahogy más alkalmazásokban, úgy a böngészőkben is található súgó, ami az adott böngésző-programra vonatkozó általános tudnivalókat és funkciókat gyűjti egybe, kereshető formában.
- b) Nincs súgó funkció a böngészőprogramokban.
- c) Általában arról a weboldalról tartalmaz információkat, amelyet letöltöttünk.
- d) A korábban felkeresett weboldalak kereshető, listázott gyűjteménye.

Mi a hiperhivatkozás?

- a) A weboldalakon található ikonok.
- b) A hiperhivatkozás vagy más néven link az interneten található dokumentum.
- c) A hiperhivatkozás vagy más néven link az interneten található dokumentumokat, információkat összekötő eszköz.
- d) A hiperhivatkozás vagy más néven webcím, az interneten megtalálható bizonyos erőforrások (például szövegek, képek) szabványosított címe.

Hogyan ismerhető fel egy kéretlen e-mail (SPAM)?

- a) A feladója közeli ismerősünk, jól ismert e-mail címmel.
- b) A feladója ismeretlen, olyan linkeket, csatolmányokat tartalmazhat, amelyek kárt tehetnek a számítógépben.
- c) Nem ismerhető fel.
- d) A kéretlen e-mail soha sem tartalmaz csatolmányokat, amelyek kárt tehetnek a számítógépben.

Az alábbiak közül melyik keresés szolgál kizárólag a www.ecdl.hu oldalról származó találatokkal?<br>
a) www.ecdl.hu<br>
b) bizonyítvány site: www.ecdl.hu<br>
c) bizonyítvány<br>
d) site:<br>
Kötelező-e megadni tárgyat egy-egy e-mailhez?<br>

- a) www.ecdl.hu
- b) bizonyítvány site: www.ecdl.hu
- c) bizonyítvány
- d) site:

Kötelező-e megadni tárgyat egy-egy e-mailhez?

- a) Nem kötelező, de ajánlott.
- b) Nem.
- c) Igen, minden esetben.
- d) Igen, de csak a prioritásos leveleknél.

Melyik állítás helyes?

- a) Az internet egy adott cég belső számítógépes hálózata.
- b) Egy olyan számítógépes hálózat, ami csak Magyarországon érhető el.
- c) Az internet az egész világot körülölelő számítógép-hálózat.
- d) Az internet az egész világot körülölelő mobiltelefon- hálózat elnevezése.

Hogyan ellenőrizhető, hogy az e-mail megfelelően lett-e elküldve?

- a) Az elküldött elemek közé került és nem érkezik vissza hibaüzenetet arról, hogy rossz az e-mail cím
- b) Sehogyan.
- c) Bekerült a piszkozatok közé.
- d) Az elküldött elemek közé került.

Miért hasznos a szöveges e-mail aláírás?

a) Azért, mert így több címzetthez is le lehet juttatni a levelet.

b) Ha megfelelően be van állítva, akkor automatikusan aláírt levélsablon segíti a munkát.

- c) Megfelelő beállítás után nem kell többet foglalkozni a személyes adatok védelmével.
- d) Személyes adataink védelme érdekében.

Hogyan jelölik a biztonságos weboldalakat?

- a) WWW és kilincs szimbólum
- b) HTTPS és kilincs szimbólum
- c) HTTP és lakat szimbólum

d) HTTPS és lakat szimbólum

Miért fontos a kritikus szemlélet weboldalak esetében?

- a) Azért, hogy biztosan a megfelelő weboldalakat keressük fel.
- b) Azért, hogy böngészés közben a weboldal készítőinek ne keletkezzen anyagi kára.
- c) Azért, mert csak korlátozott számú weboldalt kereshetünk fel egy nap.
- d) Azért, hogy böngészés közben személyes adataink és számítógépünk biztonsága ne kerüljön veszélybe.

Az alábbiak közül mely szempont szerint nem rendszerezhetők a beérkezett e-mailek?

# a) A feladó IP címe szerint.

- b) Tartalmaz-e mellékletet.
- c) Meg van-e jelölve üzenetjelölővel.
- d) A beérkezés dátuma szerint.

Mi a süti?

- a) A kéretlen leveleket nevezzük sütinek.
- b) A süti egy képfájl, ami egy weboldal beállításainak információit mutatja, amit a weboldal hoz létre annak meglátogatásakor a felhasználó gépén.
- c) A süti egy szöveges fájl, amit a felhasználó tölt fel egy adott weboldalra.

d) A süti egy szöveges fájl, ami egy weboldal beállításainak információit tartalmazza, amit a weboldal hoz létre annak meglátogatásakor a felhasználó gépén.

Mi a különbség a válasz, illetve a válasz mindenkinek funkció között?

- a) Abban az esetben, ha egy folyamatban lévő levélváltásnak több címzettje is van, a válasz mindenkinek gombbal lehet eljuttatni az üzenetet az összes címzetthez.
- b) Nincs különbség a két funkció között.
- c) A válasz mindenkinek funkció használatakor az üzenethez csatolt melléklet nem továbbítódik.
- d) Abban az esetben, ha egy folyamatban lévő levélváltásnak több címzettje is van, a válasz gombbal lehet eljuttatni az üzenetet az összes címzetthez.

Mire jó a beépített eszköztár?

- a) Az eddig felkeresett összes weboldalról tartalmaz információkat.
- b) A segítségével lehet képeket letölteni egy weboldalról.
- c) A segítségével lehet megjeleníteni, vagy elrejteni többek között a böngésző menüsorát, a kedvencek-sávot vagy az állapotsort.
- d) A böngésző indításakor üdvözli a felhasználót.

Mi az azonnali üzenetküldés (Instant Messaging )?

- a) Egy adott weboldalon a korábban meglátogatott cikkek, menüpontok közötti navigációt.
- b) A weboldal többszöri újratöltését.
- c) Az előre- vagy visszalépés az internetes vásárlás során értelmezhető lépés, és azt jelenti, hogy folytatom-e a megrendelést, vagy visszalépek a vásárlástól.
- d) A böngésző megnyitott lapjai közötti váltás, az előre- vagy visszalépés.

# Melyik állítás helyes?

- a) Minden hazai e-mail cím .hu-ra végződik.
- b) Akinek nincs e-mail címe, az nem tud e-mail-t fogadni.
- c) Egy e-mail elküldése is legalább annyiba kerül, mint egy hagyományos levél feladása.
- d) Az e-mail címért fizetni kell.AN. S. E.